### Intro to Multimedia Midterm Cheat Sheet Cheat Sheet by [Steler](http://www.cheatography.com/steler/) via [cheatography.com/193298/cs/41167/](http://www.cheatography.com/steler/cheat-sheets/intro-to-multimedia-midterm-cheat-sheet)

#### What is Visual Communication?

Visual communication is composed of content and form.

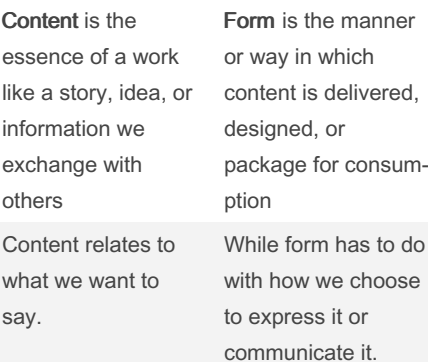

To put it in another way, we can think of content as <sup>a</sup> person's body, and the form is the makeup, clothing, or accessories to accentuate physical appearance.

#### **Aesthetics**

"While content, function, and usability are important, our affinity for things is greatly affected by our perceptions of outward beauty or appearance."

Aesthetics is essential to enhance a profes‐ sional framework that you can use to examine your work and others' design choices critically.

Applied aesthetics moves us away from unfounded judgments that are rooted in personal bias and opinion, and to the place where we begin to make reasoned and informed observations based on formal theory and research.

#### Principles Of Design

The principles of design are formal rules and concepts for optimizing the arrang‐ ement and presentation of two-dimensional visual elements.

#### **Unity**

It can be thought of as the perceptual glue that holds a design together and maintains a sense of visual harmony.

# By Steler [cheatography.com/steler/](http://www.cheatography.com/steler/)

#### Principles Of Design (cont)

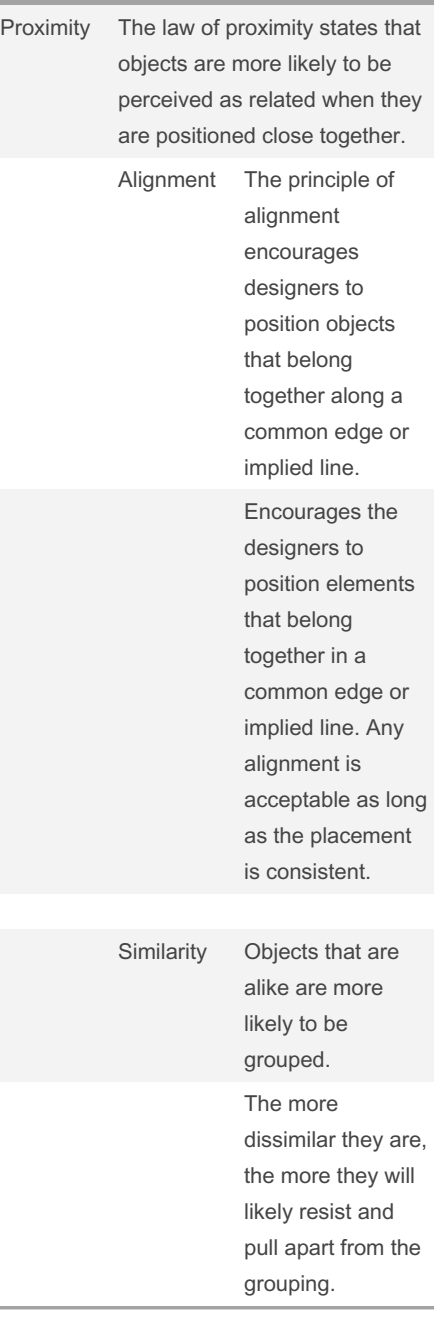

#### Principles Of Design (cont)

However, the law of similarity does not suppose that all elements in a group be identical. Additionally, designers often take advantage of the dissimilarity of objects to create emphasis.

#### Repetition

can be used to create harmony and consis‐ tency.

Repeating significant elements enhances the usability of a webpage.

#### Emphasis

"Emphasis can be used to quickly guide the viewer's attention to the main subject or message in <sup>a</sup> communication exchange."

"Since our eyes are naturally drawn to larger objects in <sup>a</sup> design, varying the size of spatial elements is <sup>a</sup> common way to connote emphasis."

#### **Contrast**

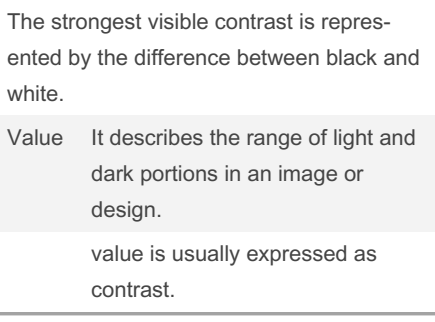

Not published yet. Last updated 3rd November, 2023. Page 1 of 8.

### Intro to Multimedia Midterm Cheat Sheet Cheat Sheet by [Steler](http://www.cheatography.com/steler/) via [cheatography.com/193298/cs/41167/](http://www.cheatography.com/steler/cheat-sheets/intro-to-multimedia-midterm-cheat-sheet)

#### Principles Of Design (cont)

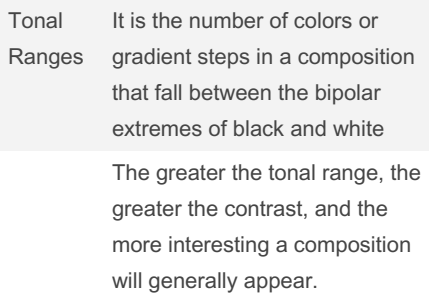

#### Color

Color is a powerful tool for enhancing contrast in visual design space, and color contrast has been used particularly well in the advertising industry.

Warm colors

These colors reside near the orange area of the spectrum and include shades of red and orange, as well as warm greens. The human eye is attracted to the warm color regions of a design first.

#### Principles Of Design (cont)

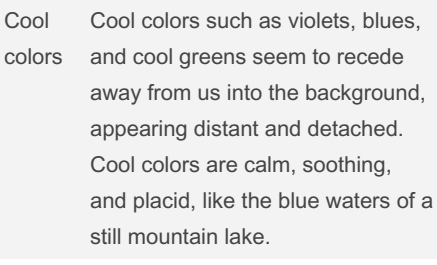

#### Depth

It is effective in achieving emphasis in a design.

In photography, film, and videography, the term depth of field describes the portion of the zaxis that viewers perceive as being in focus at any one time.

#### Proportion

It is the scale of an object relative to other elements within a composition.

Our perception of an object's size is related to the size and position of other objects within the field of view.

The location of an object also affects our perception of size.

#### Perpetual Forces\*

When we look at a graphic representation within a frame (still picture or moving image), our brains are constantly processing the relative push and pull of perceptual field forces within the visual space.

Regardless of whether we view a photograph when it is lying flat on a table, hanging on a wall, or even rotated a quarter turn, we tend to perceive the top of the image as up and the bottom of the image as down.

#### **Balance**

By Steler

[cheatography.com/steler/](http://www.cheatography.com/steler/)

Not published yet. Last updated 3rd November, 2023. Page 2 of 8.

#### Principles Of Design (cont)

A balanced composition is achieved when the visual weight of objects is equally dispersed within the frame, producing a perceived state of equilibrium.

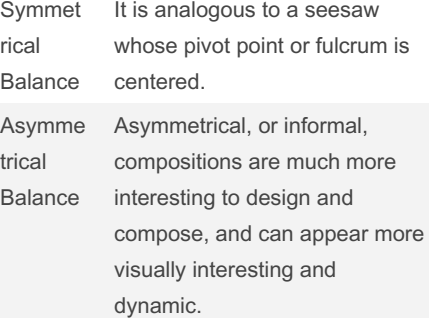

#### **Continuation**

The law of continuation suggests that our brains tend to process what we see as continuing along lines that are predictable and free of obstacles, and that don't abruptly change direction.

#### Figure-Ground

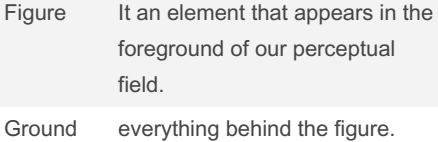

In nature, the phenomenon of depth perception enables us to distinguish between figure and ground.

Visual cues within are needed to provide a sense of order in a two-dimensional space.

You need to remember that the viewer wants to make sense of what he or she is seeing.

#### Psychological Closure

The principle of psychological closure is used in visual design all the time.

### Intro to Multimedia Midterm Cheat Sheet Cheat Sheet by [Steler](http://www.cheatography.com/steler/) via [cheatography.com/193298/cs/41167/](http://www.cheatography.com/steler/cheat-sheets/intro-to-multimedia-midterm-cheat-sheet)

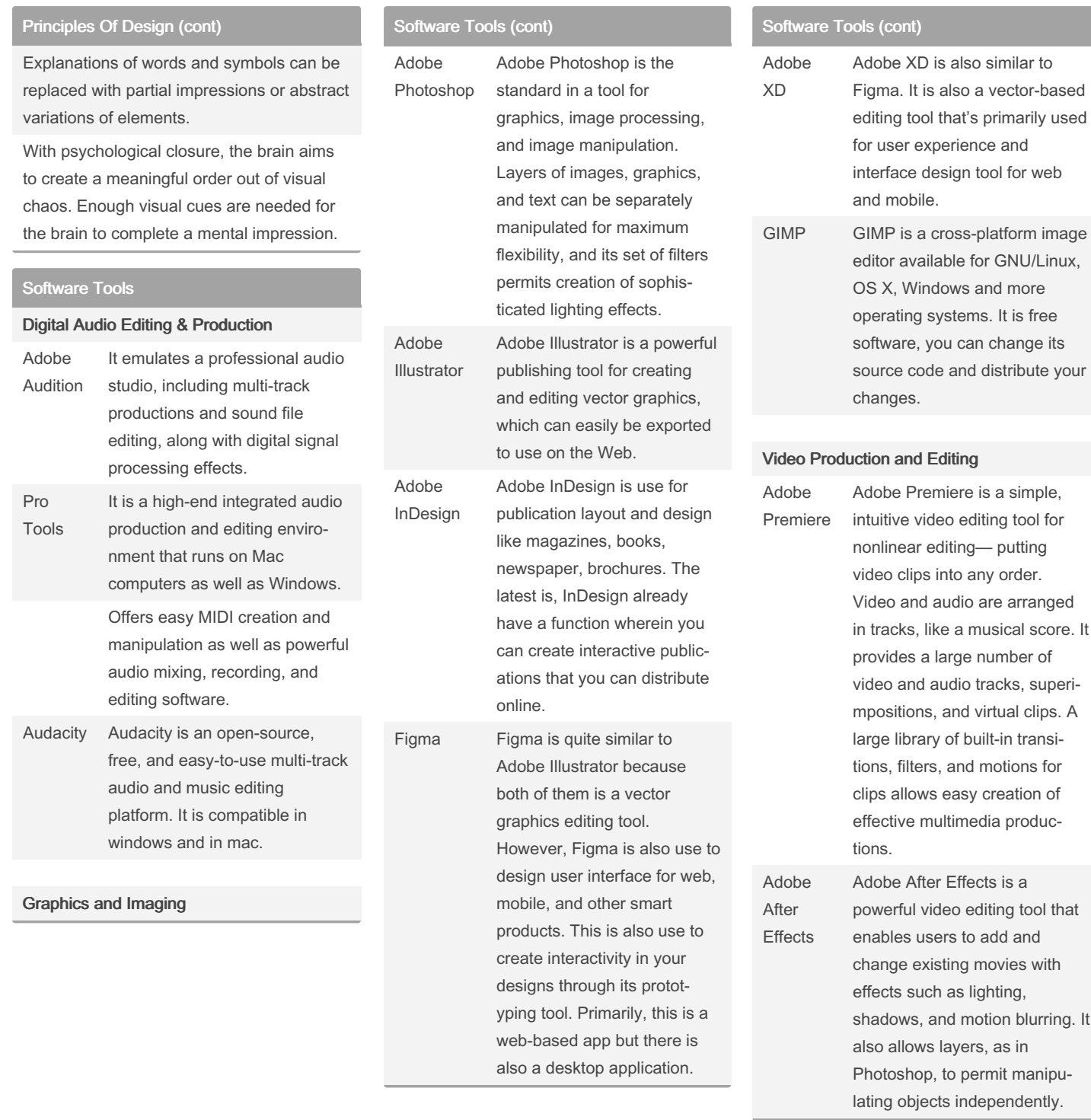

#### By Steler

[cheatography.com/steler/](http://www.cheatography.com/steler/)

Not published yet. Last updated 3rd November, 2023. Page 3 of 8.

### Intro to Multimedia Midterm Cheat Sheet Cheat Sheet by [Steler](http://www.cheatography.com/steler/) via [cheatography.com/193298/cs/41167/](http://www.cheatography.com/steler/cheat-sheets/intro-to-multimedia-midterm-cheat-sheet)

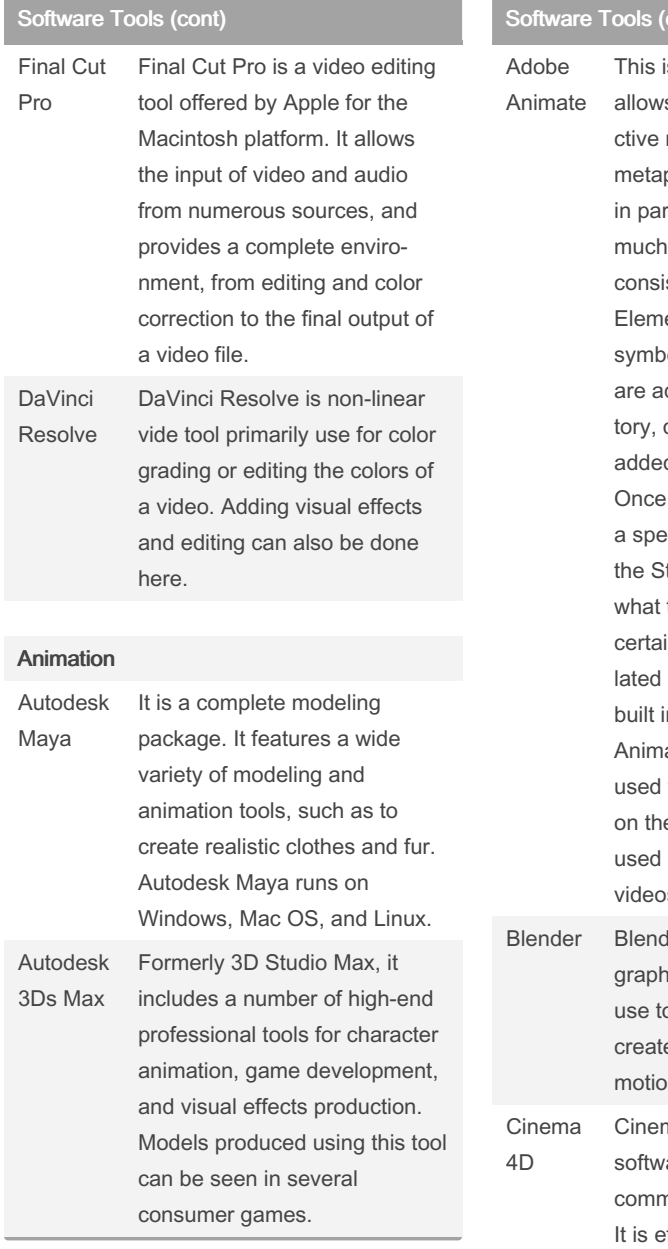

#### cont)

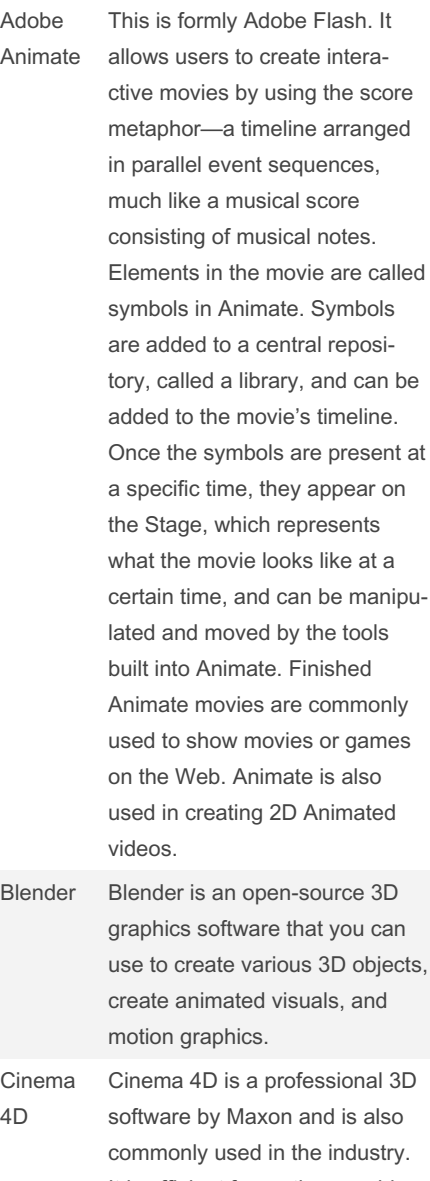

fficient for motion graphics as well, visual effects, and even in VR or virtual reality.

#### Web Design Tool

#### Software Tools (cont)

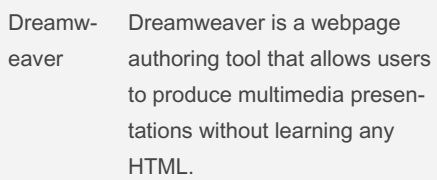

#### Digital Learning Design

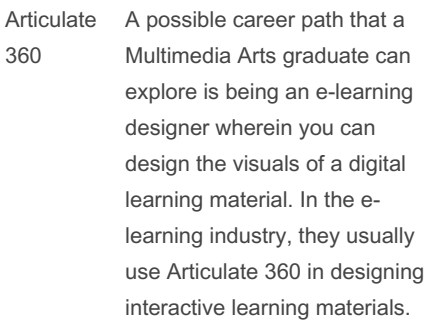

#### Elements of Design

The elements of design are the fundam‐ ental building blocks of visual content.

#### Space

It has an outer frame where the visual elements are placed.

In Adobe Photoshop and Illustrator, the document window or workspace is referred to metaphorically as the canvas.

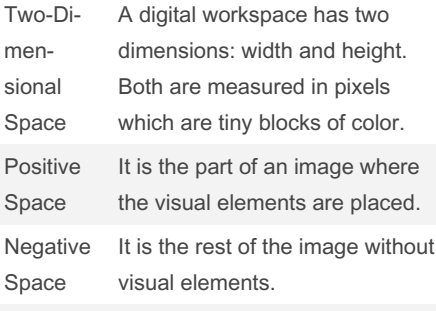

#### Dots

Sponsored by Readable.com Measure your website readability! <https://readable.com>

#### By Steler

[cheatography.com/steler/](http://www.cheatography.com/steler/)

Not published yet. Last updated 3rd November, 2023. Page 4 of 8.

### Intro to Multimedia Midterm Cheat Sheet Cheat Sheet by [Steler](http://www.cheatography.com/steler/) via [cheatography.com/193298/cs/41167/](http://www.cheatography.com/steler/cheat-sheets/intro-to-multimedia-midterm-cheat-sheet)

#### Elements of Design (cont)

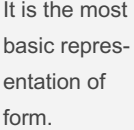

The starting point for all other elements of design.

Dots can be combined in large numbers to portray complex visual objects and images.

#### Shapes

It is a two-dimensional element formed by the enclosure of dots and lines.

Shapes are formed by enclosing dots and lines.

A shape can be as simple as a circle, or as complex as a snowflake.

Basic Geometric Shapes are; Circles, Triangles and Squares.

These shapes are called geometric shapes as they can be changed or modified using mathematics and formal rules of constr‐ uction.

Organic Shapes These shapes are similar to objects in nature. Organic shapes are imperfect and soft. They are often constr‐ ucted of continuous curves or circular elements.

#### Form

Form adds the dimension of depth to shape.

Form is three-dimensional and connects us more fully to the way we see objects in the natural world.

Sphere and Cube.

Form accentuates the depth of shape. Form adds the dimension of depth to shape.

Lighting Lighting affects form.

#### By Steler

[cheatography.com/steler/](http://www.cheatography.com/steler/)

#### Elements of Design (cont)

Hard lighting from distant or narrow light sources casts shadows, which gives an image the illusion of volume, and emphasizes texture.

#### **Texture**

Texture is the surface attribute of a visual object that evokes a sense of tactile intera‐ ction, and it can be implied in images.

We perceive texture with the sense of touch.

Texture evokes our sense of touch, smell, and taste. However, an image can only imply a sensory response.

#### Pattern

It is the reoccurrence of a visual element within a design space.

Patterns are present in clothing, furniture, and wallpapers.

Similar to texture, pattern adds visual interest; like shape, pattern can be organic and geometric.

#### Color

Color has three (3) dimensions: hue, saturation, and brightness.

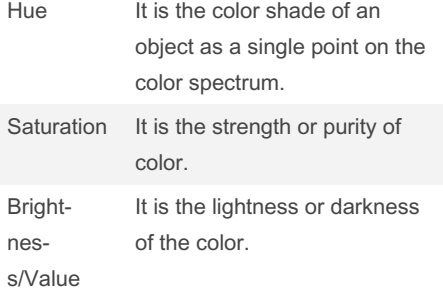

#### Plan and Design

Road Map

Not published yet. Last updated 3rd November, 2023. Page 5 of 8.

#### Plan and Design (cont)

The time and effort you put into planning a multimedia project will determine the degree to which the project, once completed, hits its mark. A plan is your road map and serves as the foundational visionary framework undergirding the creative enterp‐ rise.

#### **Creativity**

Creativity is a process that "involves the production of novel, useful products."

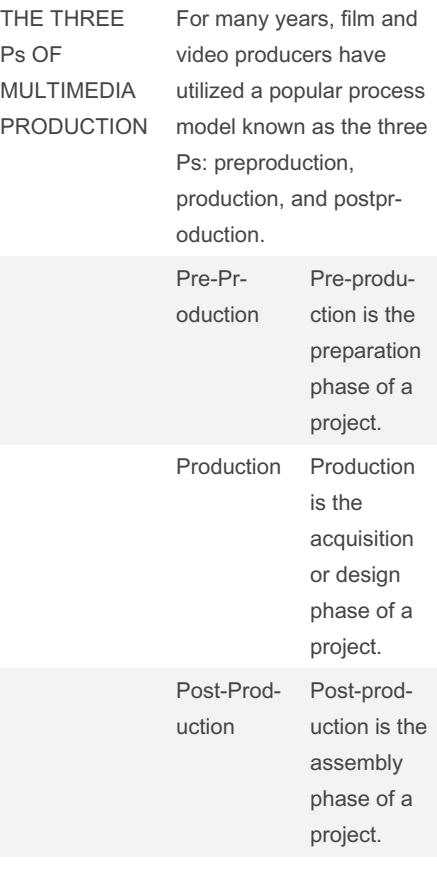

#### Client and Producer

The market is full of freelance producers and directors who operate independently on a work-for-hire basis.

The producer is the message design expert.

#### Sponsored by Readable.com Measure your website readability!

<https://readable.com>

# Intro to Multimedia Midterm Cheat Sheet Cheat Sheet by [Steler](http://www.cheatography.com/steler/) via [cheatography.com/193298/cs/41167/](http://www.cheatography.com/steler/cheat-sheets/intro-to-multimedia-midterm-cheat-sheet)

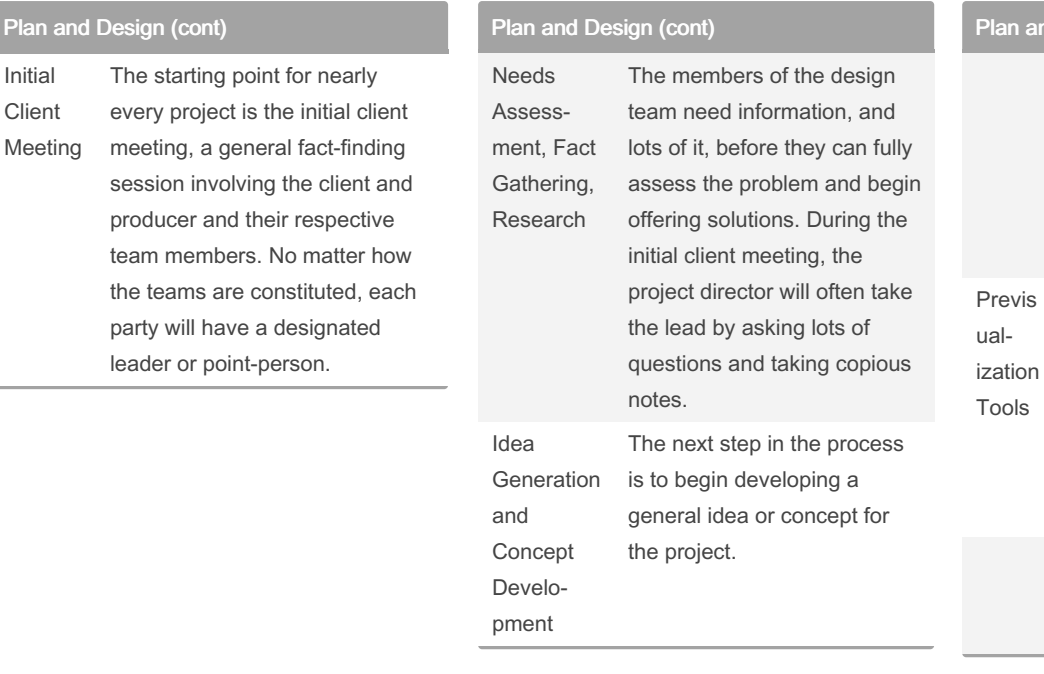

# and Design (cont)

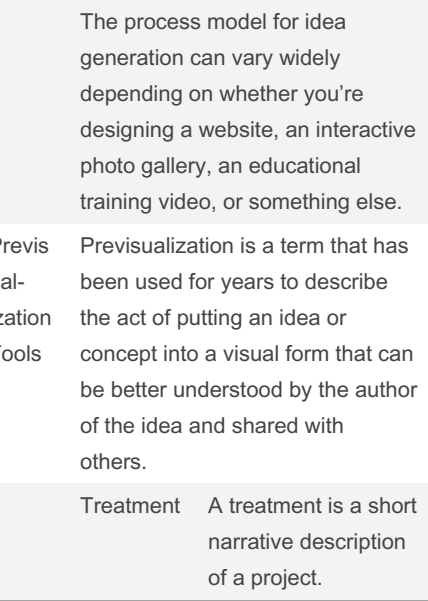

#### By Steler

[cheatography.com/steler/](http://www.cheatography.com/steler/)

Not published yet. Last updated 3rd November, 2023. Page 6 of 8.

Sponsored by Readable.com

Measure your website readability! <https://readable.com>

## Intro to Multimedia Midterm Cheat Sheet Cheat Sheet by [Steler](http://www.cheatography.com/steler/) via [cheatography.com/193298/cs/41167/](http://www.cheatography.com/steler/cheat-sheets/intro-to-multimedia-midterm-cheat-sheet)

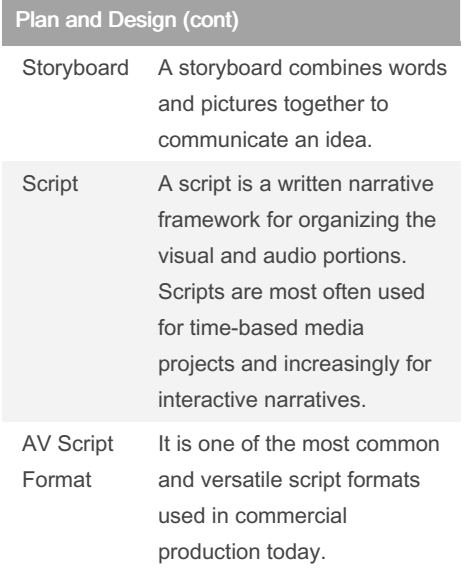

# Plan and Design (cont)

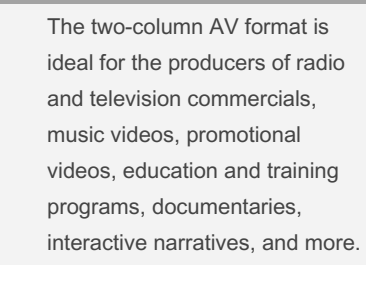

#### The Design Process

Specify Requir‐ ements Specifying requirements helps establish the scope of your project, or the range of content and pages or screens. During this phase, your design team will meet with the client to identify business needs and requirements, existing problems, and potential users.

# Plan and Design (cont)

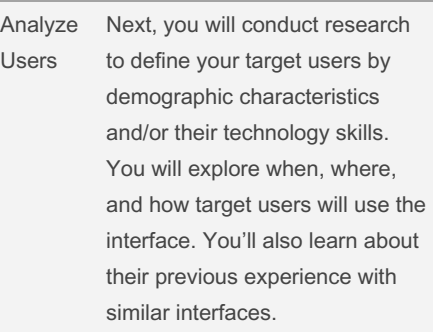

#### By Steler

[cheatography.com/steler/](http://www.cheatography.com/steler/)

#### Not published yet.

Last updated 3rd November, 2023. Page 7 of 8.

### Intro to Multimedia Midterm Cheat Sheet Cheat Sheet by [Steler](http://www.cheatography.com/steler/) via [cheatography.com/193298/cs/41167/](http://www.cheatography.com/steler/cheat-sheets/intro-to-multimedia-midterm-cheat-sheet)

### Plan and Design (cont)

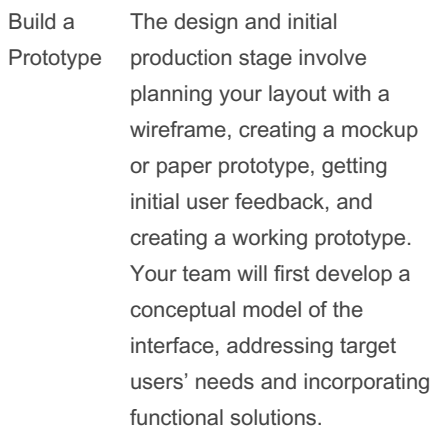

# Plan and Design (cont)

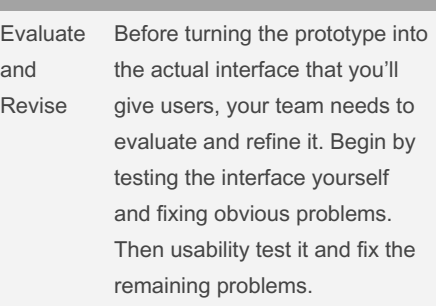

### By Steler

[cheatography.com/steler/](http://www.cheatography.com/steler/)

Not published yet. Last updated 3rd November, 2023. Page 8 of 8.